# **Lunar & Planetary Lunar & Planetary Imaging with Webcams Imaging with Webcams**

**Walter Lickteig Ralph Megna** July 2004

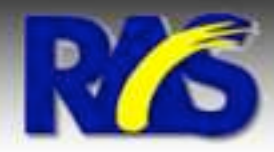

**Walt Lickteig Ralph Megna** 

### **Overview of Webcam Presentation Overview of Webcam Presentation**

- Why Webcams for Lunar & Planetary Imaging?
- Choosing a Webcam
- Considerations in Choosing a Computer
- Telescopes, Mounts, and f-Ratios
- Set-up Factors
- Image Stream Pre-Capture
- Image Stream Capture
- Processing Image Streams
- Stacked Image Processing
- Final Touch-Up Processing
- Final Thoughts
- Imaging Examples

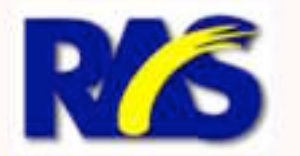

**Walt Lickteig Ralph Megna** 

## **Why Webcams for Imaging? Why Webcams for Imaging?**

 Webcams produce a stream of images - as many as 30 a second -- that capture the subject as the "seeing" varies from great to poor.

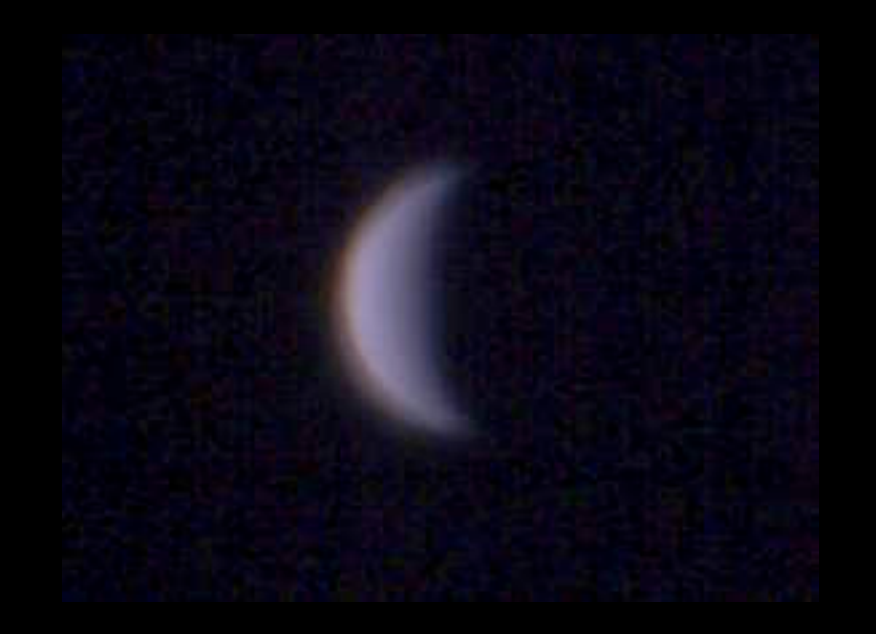

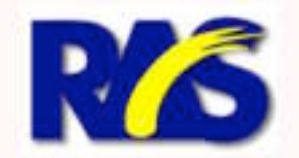

**Walt Lickteig Ralph Megna** 

## **Why Webcams for Imaging? Why Webcams for Imaging?**

**The trick is to select the good frames,** delete the poor ones, and then digitally "stack" the good frames to create a single image that is the averaged total of all the good frames

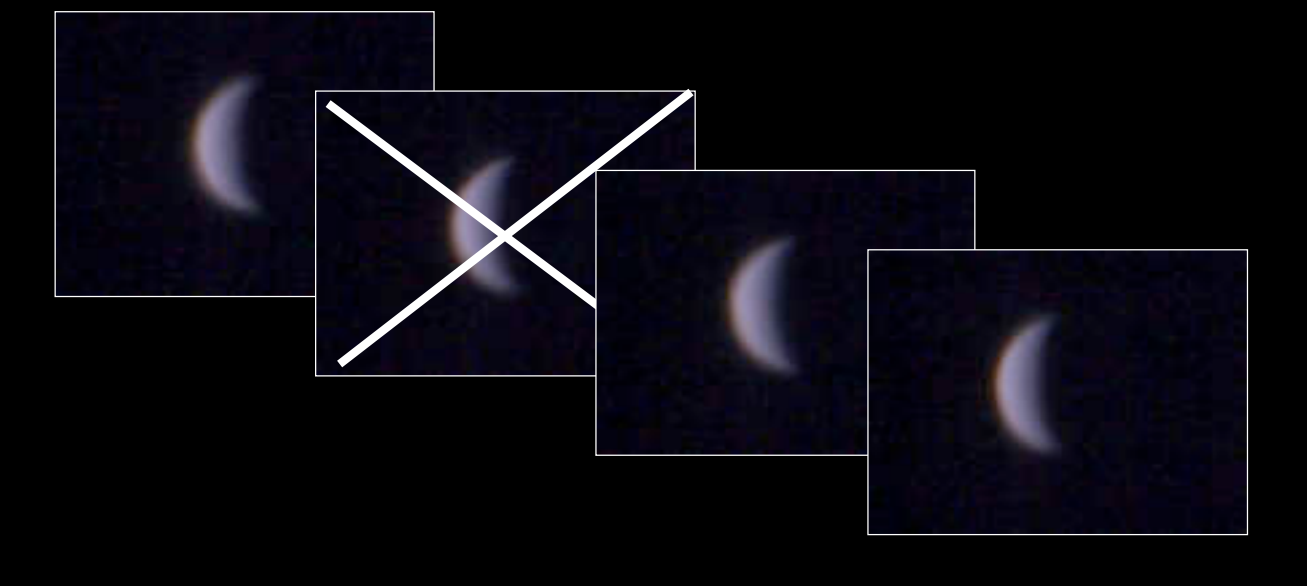

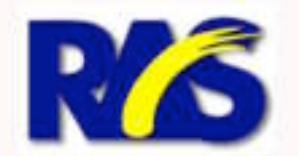

**Walt Lickteig Ralph Megna** 

#### **Like Post-Facto Adaptive Optics Like Post-Facto Adaptive Optics**

**The combination of selection, stacking and** processing allows an amateur to enjoy the benefits of adaptive optics at a tiny fraction of the cost

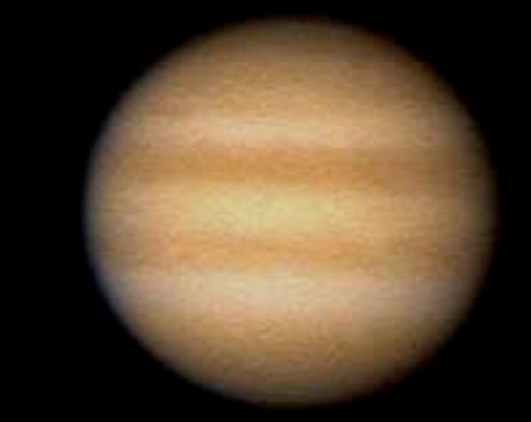

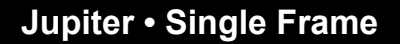

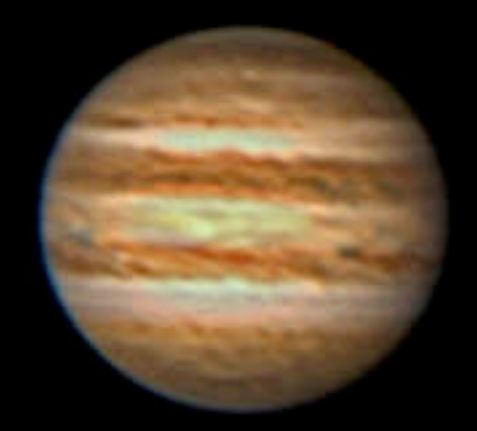

**Jupiter • Single Frame Jupiter • Stacked/Processed**

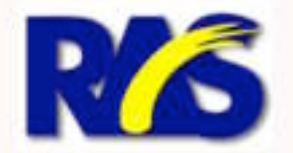

**Walt Lickteig** Ralph Megna

٠

#### **Webcam Imaging Workflow**

**Capture Sequence of Frames (up to thousands) from Webcam**

> **Select Best Frames Align Frames Stack Frames**

> > **Process Image** *Wavelet Sharpen Histogram*

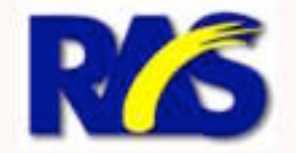

**Walt Lickteig Ralph Megna** 

#### **Basic Webcam Technology Basic Webcam Technology**

- **Nost webcams use CCD** chips with an array that is 640 pixels wide by 480 high
- Typical pixel size is 5.6 microns -- well-suited for planetary imaging
- Some webcams use CMOS rather CCD chips
	- -- less sensitive

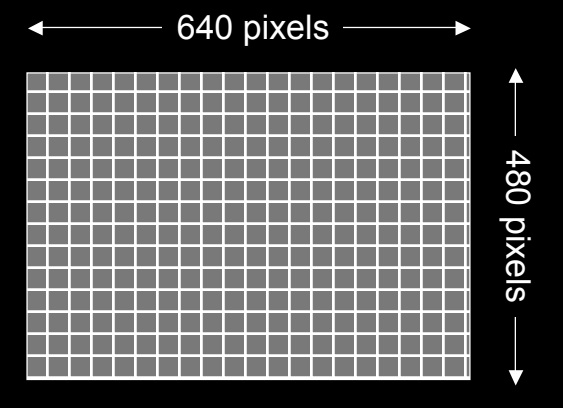

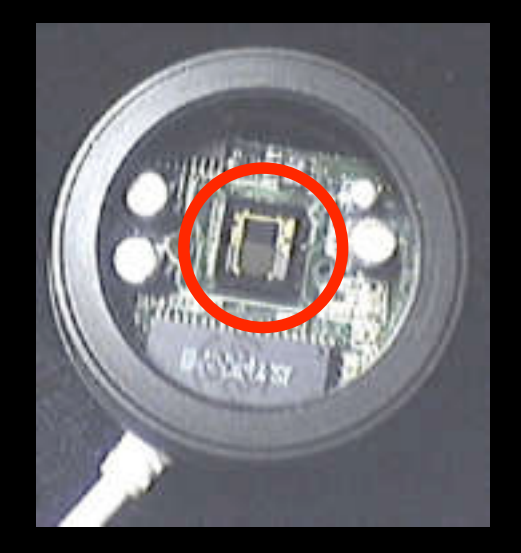

**CCD chip is often less than 1/4-inch wide!**

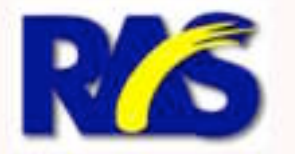

**Walt Lickteig Ralph Megna** 

٠

### **Choosing a Webcam Choosing a Webcam**

- **USB vs. Firewire (IEEE 1394) Connector** • USB
	- Common & generally low cost
	- USB 1 is slow & may lead to image compression
	- Philips ToUcam is most popular USB webcam for astrophotography
	- Firewire
		- Fast interface allows transfer of uncompressed image stream to computer
		- Harder to find, often more expensive
		- ADS, IREZ, Orange Micro, Unibrain make Firewire webcams

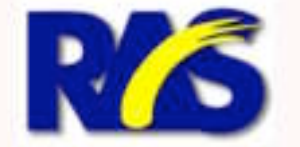

**Walt Lickteig Ralph Megna** 

٠

### **Choosing a Webcam (continued)**

- Color versus Black & White
	- Color Webcams…
		- Produce one-shot color images
		- Have lower light sensitivity
		- Offer somewhat lower effective resolution
	- B&W Webcams…
		- Are generally more light sensitive
		- Provide higher effective resolution
		- Require tri-color filter wheel (RGB) for color
- Most imagers use color webcams, but high resolution work argues for B&W with filters

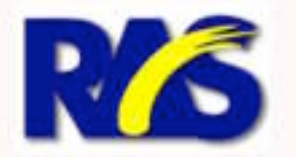

**Walt Lickteig Ralph Megna** 

#### **Attaching Webcam to Telescope Attaching Webcam to Telescope**

**• Most webcams can be easily attached to a** telescope by removing their lens assembly and replacing it with an 1.25-inch adapter

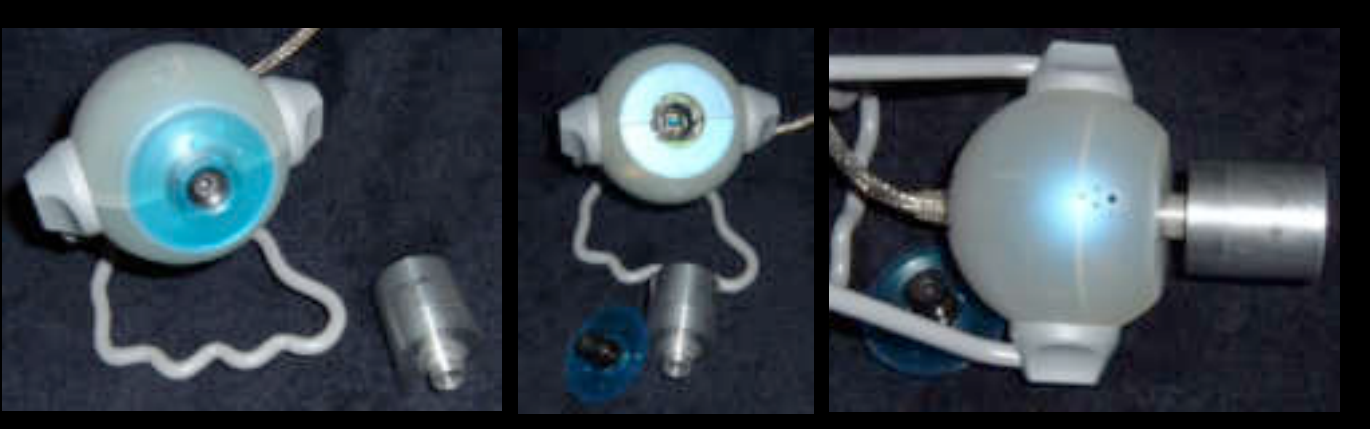

**Webcam with lens attached Webcam lens removed Webcam with adapter attached** *All images courtesy of Nite I's*

Adapters available from \$10-\$25

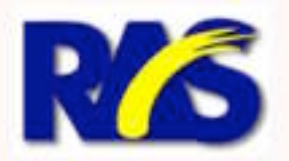

**Walt Lickteig Ralph Megna** 

٠

### **IR Filters for Webcams IR Filters for Webcams**

- **Most webcams are very sensitive to** infrared (IR) light
	- Too much IR lowers contrast, details
	- For normal use, the lens that comes with the webcam typically has an IR filter built in
	- Best approach is to use a 1.25-inch screw-in IR filter in the webcam adapter

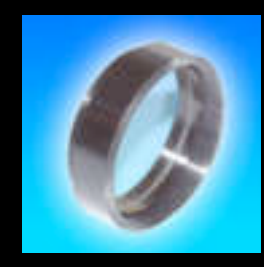

• Good IR filters are available from Baader, Sirius, others for \$35-\$70

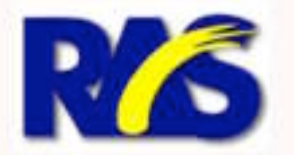

**Walt Lickteig Ralph Megna** 

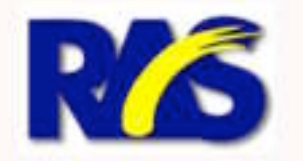

### **Using Filters With B&W Webcam Using Filters With B&W Webcam**

- **For greatest resolution and contrast, it is** best to mimic traditional CCD imaging and use a B&W webcam equipped with a three color (RGB) filter wheel
- **Rapidly shoot frames** in each color, stack and process them, and then combine the channels in Photoshop

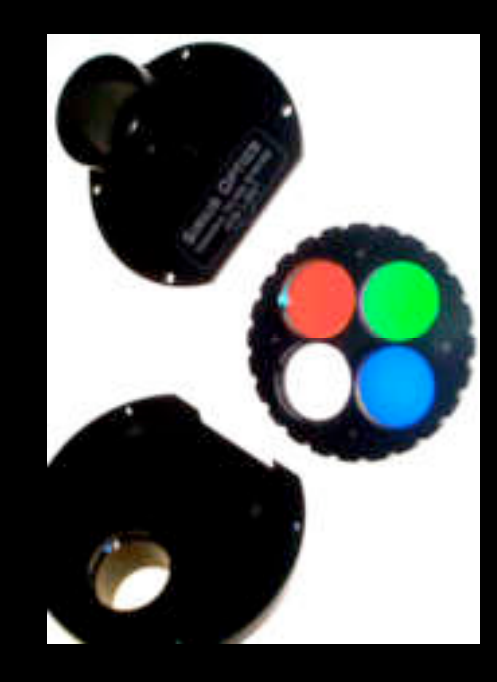

**Walt Lickteig Ralph Megna** 

### **What About the Meade LPI? What About the Meade LPI?**

- **Meade has recently introduced a CMOS** device for "lunar-planetary imaging"
- Comes with capture, processing and planetarium software for \$149
- Viable way to get into webcams, but requires powerful field computer to use some features

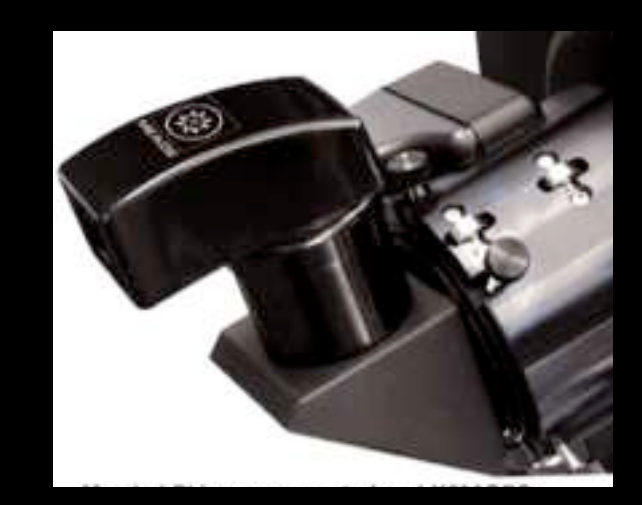

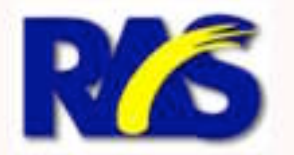

**Walt Lickteig Ralph Megna** 

٠

# **Choosing a Field Computer Choosing a Field Computer**

- **The ideal field system:** 
	- Laptop (duh)
	- 1 gigahertz or faster processor
	- 512+ megs of RAM
	- 80+ gigs of hard drive space
	- 1024 pixel screen is minimum; 1280+ better
	- USB 1.1, USB 2.0 and FireWire (400/800)
- OS: Either Windows XP or Mac OS-X
	- Earlier versions of Windows not highly USB or Firewire aware; avoid Linux

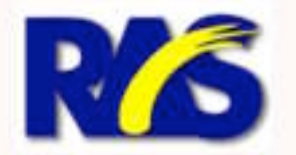

**Walt Lickteig Ralph Megna** 

٠

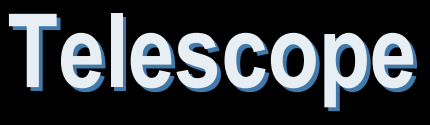

- **Basically, you can do webcam imaging** with any kind of telescope
- **Since primary targets for webcams are** planets and the moon, focal length matters
	- For decent image scale, focal length should be at least 1000 mm
	- Effective focal length can be increased with either a Barlow or TeleVue Powermate
	- Take care not exceed  $f/30$  unless you are using a very large (14+ inch) scope

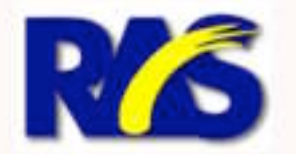

**Walt Lickteig Ralph Megna** 

# **Detail is Image Scale Dependent Detail is Image Scale Dependent**

- $\blacksquare$  10-inch SCT  $\omega$   $f/20$  with ToUcam
	- 240 pixels across

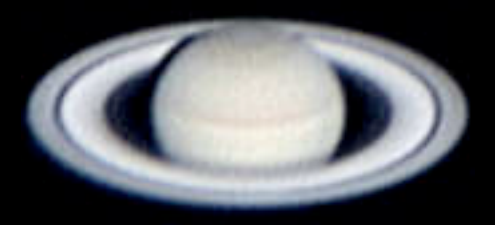

- 10-inch SCT @ f/10 with ToUcam
	- 120 pixels across

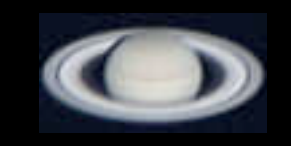

- $\blacksquare$  5.25-inch MCT  $\omega$  f/10 with ToUcam
	- 65 pixels across

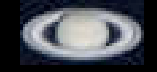

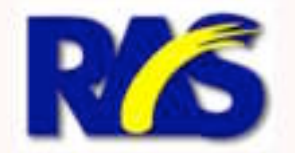

**Walt Lickteig Ralph Megna** 

# **Calculating Image Scale Calculating Image Scale**

- $S=(205 \times P)/FL$ 
	- S=pixel scale in arc seconds
	- P=pixel size in microns
	- FL=focal length in millimeters
- My standard set-up:
	- 10-inch  $f/10$  SCT with 2x Barlow (5080 FL)
	- ToUcam with 5.6 micron pixels
	- 0.22 arc second per pixel  $=(205x5.6)/5080$
	- Field is 141 seconds across (2.3 minutes)
	- Jupiter (40± arc sec) is 182 pixels across

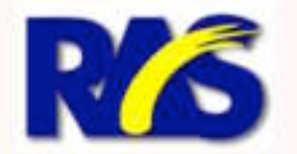

**Walt Lickteig Ralph Megna** 

# **Imaging Rules of Thumb Imaging Rules of Thumb**

- **You need at least 100 pixels across the** primary target object to have an image with meaningful resolvable/printable detail
- **For a color webcam, you want the arce** second resolution per pixel to be at least 2X the scope's theoretical resolving power
	- $R = 120/D$ 
		- R=resolution in arc seconds, D=diameter in mm
	- 10-inch scope = .47 arc seconds
	- RM's standard set-up = .22 arc secs/pixel

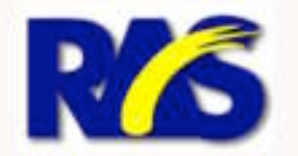

**Walt Lickteig Ralph Megna** 

#### **Altazimuth vs. Equatorial mounting Altazimuth vs. Equatorial mounting**

- **Altazimuth allows** quick set-up but target object rotates in the field of view over time
- Equatorial takes longer to set-up and typically requires a heavier equipment, but target maintains its orientation in the field of view

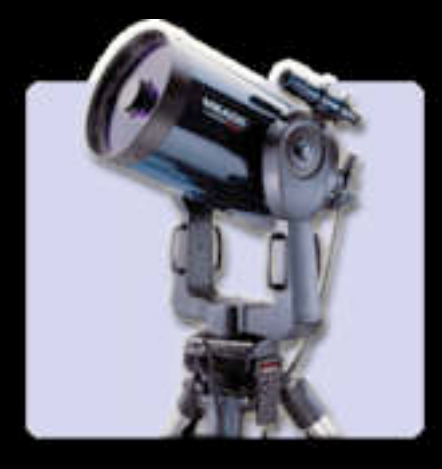

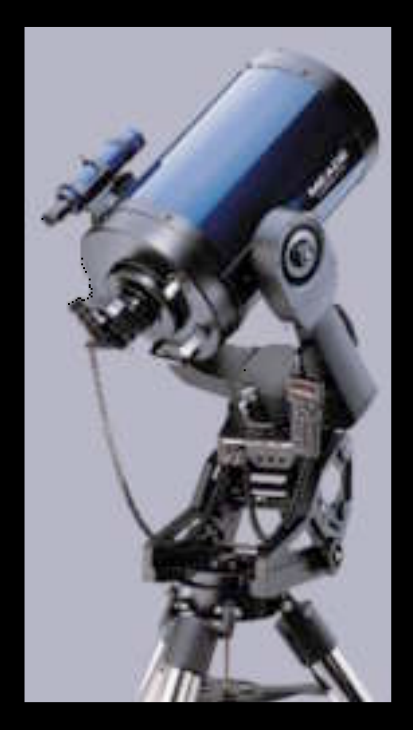

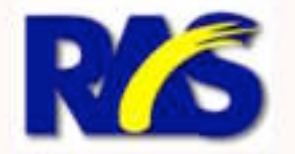

**Walt Lickteig Ralph Megna** 

٠

### **Set-up Factors: God is in the Details**

- Polar alignment
	- Not as critical as in long-exposure imaging
	- Mostly reduces workload
- **Collimation** 
	- Incredibly important for high resolution
	- On SCTs, go beyond "the donut"
		- Tweak to center diffraction rings
- **Scope cool-down** 
	- On SCTs, thermal "chimney" will seriously degrade images

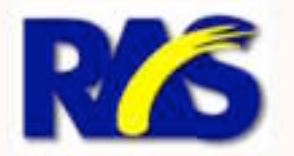

**Walt Lickteig Ralph Megna** 

٠

### **Set-up Factors: More Details**

#### **Seeing conditions**

- Most critical issue is lack of air turbulence that distorts light on its way to the telescope
- Use Clear Sky Clock to check ahead of time for predicted sky steadiness
- Watch for "twinkling" during evening
	- A little haze is a good thing; indicates "dead" air
- If sky is unsteady, your options are:
	- Go to shorter exposures
	- Shoot only when the target is overhead
	- Pack up & go process previously captured videos

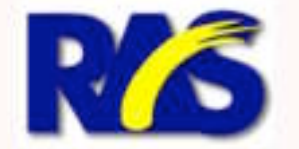

**Walt Lickteig Ralph Megna** 

٠

### **Set-up Factors: Just a few more...**

#### • Clean optics

- Corrector plates and mirrors should be clean, but aren't the most important optical elements
- Glass surfaces closest to the camera & the focal plane are most critical
	- Make sure that barlow lens and filters are clean and free of dust
- Finally, make sure CCD detector is as free of dust as possible
	- Store webcam in sealed plastic bag
	- Use compressed air to blow clean before use

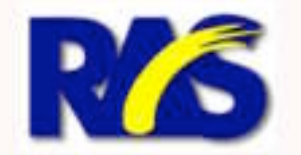

**Walt Lickteig Ralph Megna** 

٠

#### **You're just about set up… You're just about set up… now it is time for the now it is time for the final "Pre-Capture" adjustments final "Pre-Capture" adjustments**

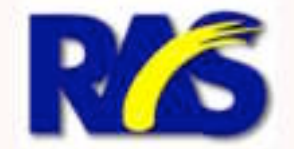

**Walt Lickteig Ralph Megna** 

٠

#### **Image Stream Pre-Capture Image Stream Pre-Capture**

- Need image (Video) capture software
	- Popular PC applications are AstroVideo, K3CCD Tools, Astro-Snap, AstroArt
	- Mac apps include BTV, EquinoX, AstroIIDC

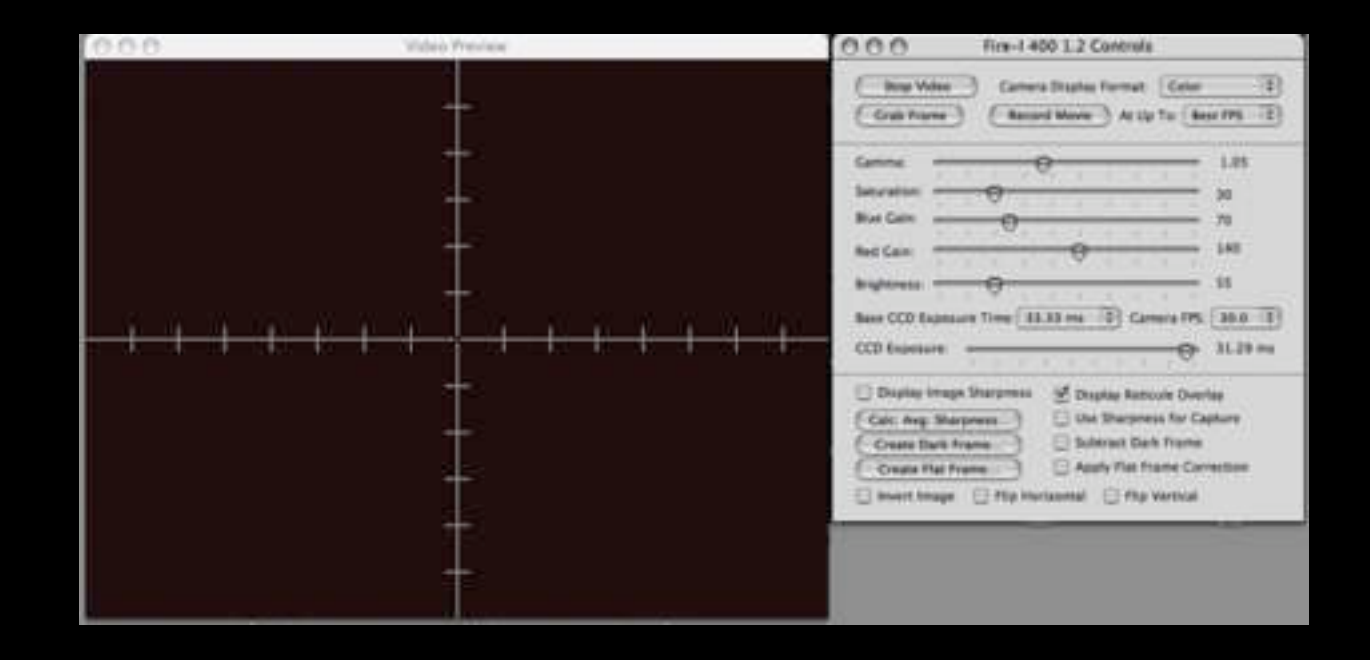

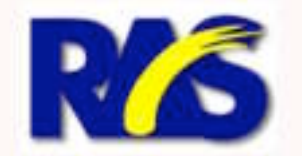

**Walt Lickteig Ralph Megna** 

٠

#### **Image Stream Pre-Capture (continued)**

#### **Key set-up variables**

- Shutter speed & frames per second (FPS)
	- Faster shutter speed freezes image movement
- Gain
	- Too much introduces (lots of) noise
- Gamma & color balance
	- Key to contrast enhancement
	- Color can be adjusted later, but important to strive to match visual appearance
		- Moon can be used to set neutral gray

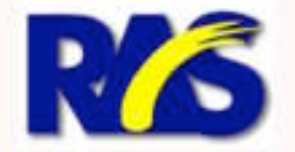

**Walt Lickteig Ralph Megna** 

٠

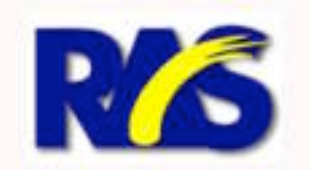

#### **Image Stream Pre-Capture: (continued)**

- **Flat-Fielding** 
	- Webcam's CCD sensitivity to light varies from pixel-to-pixel.
		- Used to correct the non-uniformities in image illumination.
		- It's the best [only easy] way to remove dust bunny shadows, dust donuts or dust spots.

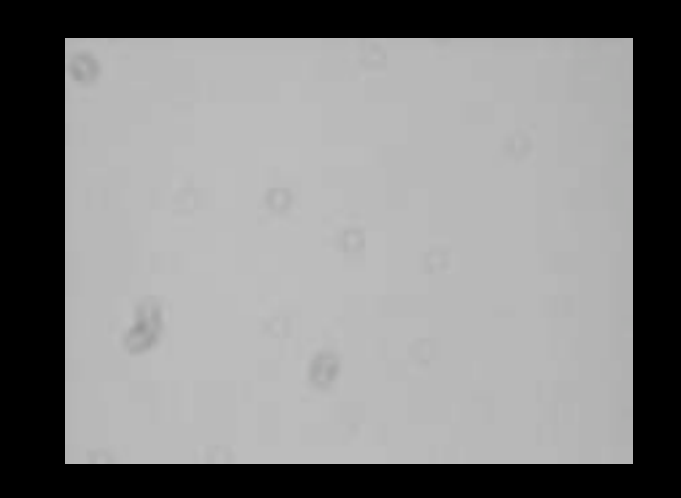

**Walt Lickteig** Ralph Megna

٠

# **Image Stream Pre-Capture: (continued) Flat-Fielding or Flat-Field Division**

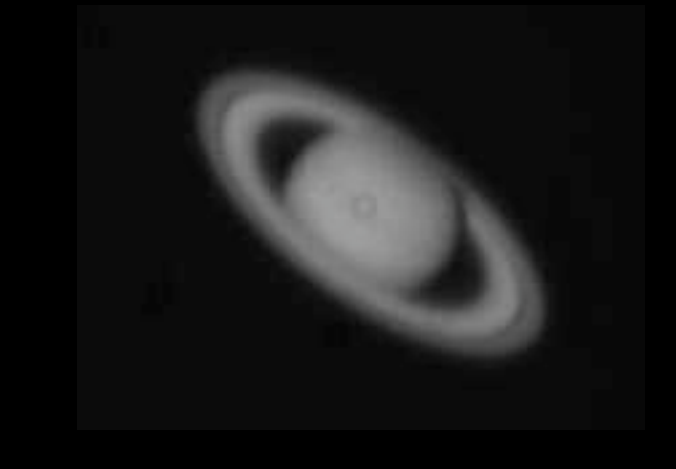

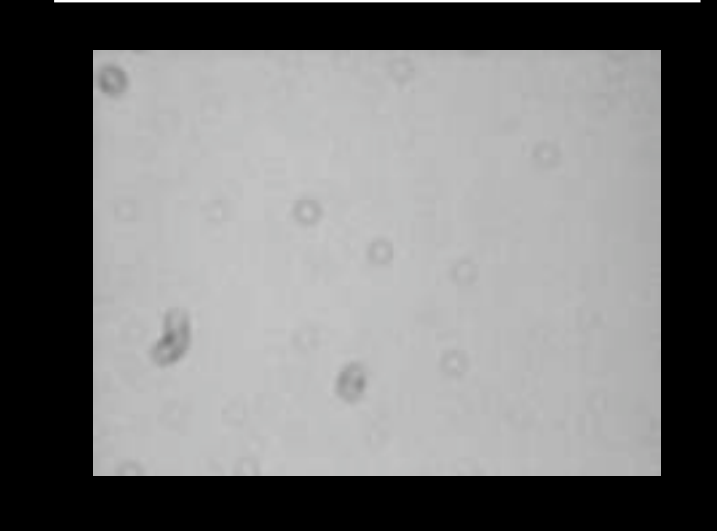

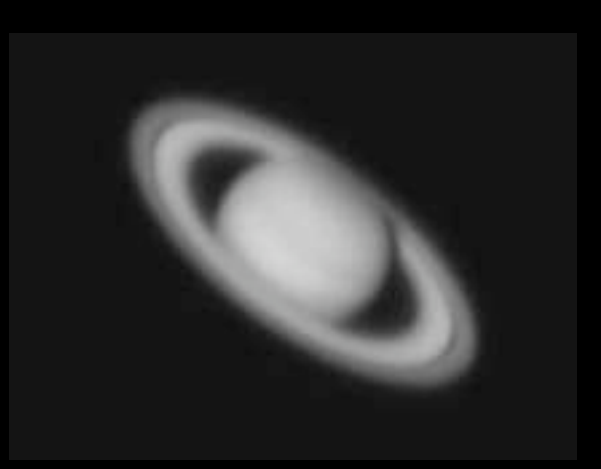

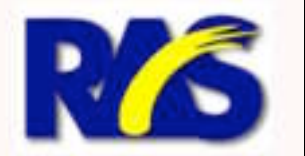

**Walt Lickteig Ralph Megna** 

٠

#### **Image Stream Pre-Capture: (continued)**

#### **Finding and Centering the target**

- If it's bright...
- If it's dim...

#### **Focusing**

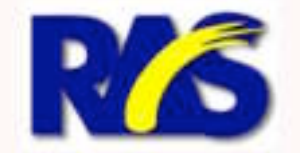

**Walt Lickteig** Ralph Megna

٠

#### **Ok, now you are set up… Ok, now you are set up… it is time to capture it is time to capture some Image Streams some Image Streams**

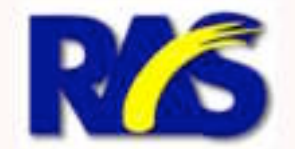

**Walt Lickteig Ralph Megna** 

٠

#### **Image Stream Capture Image Stream Capture**

Besides "clicking" the "go" button...

#### • Keep in mind:

- Planetary Rotation, i.e. Jupiter
- Field Rotation (if you're not polar aligned)
- Hard-drive Space
- Stay "in tune" with the conditions
	- Seeing
	- Wind
- Image drift

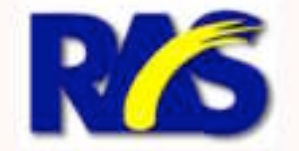

**Walt Lickteig** Ralph Megna

٠

### **Now you are ready to do Now you are ready to do the hard part… the hard part… Image Processing Image Processing**

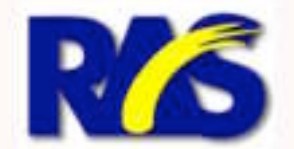

**Walt Lickteig Ralph Megna** 

٠

## **Image Processing Software Image Processing Software**

- Applications for PC Windows
	- Registrax
	- AstroStacker
	- AIP for Windows
- Applications for Macintosh
	- Keith's Image Stacker
	- AstroYacker
- **Photoshop for both platforms**

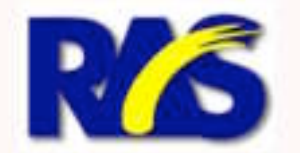

**Walt Lickteig Ralph Megna** 

٠

### **Processing Image Streams Processing Image Streams(continued) (continued)**

#### Aligning

- Centroidal Area Comparison
- Differential Alignment
	- Combined RGB Channels
	- Individual R, G, & B Channels
- Cross-Correlation Reference Frame

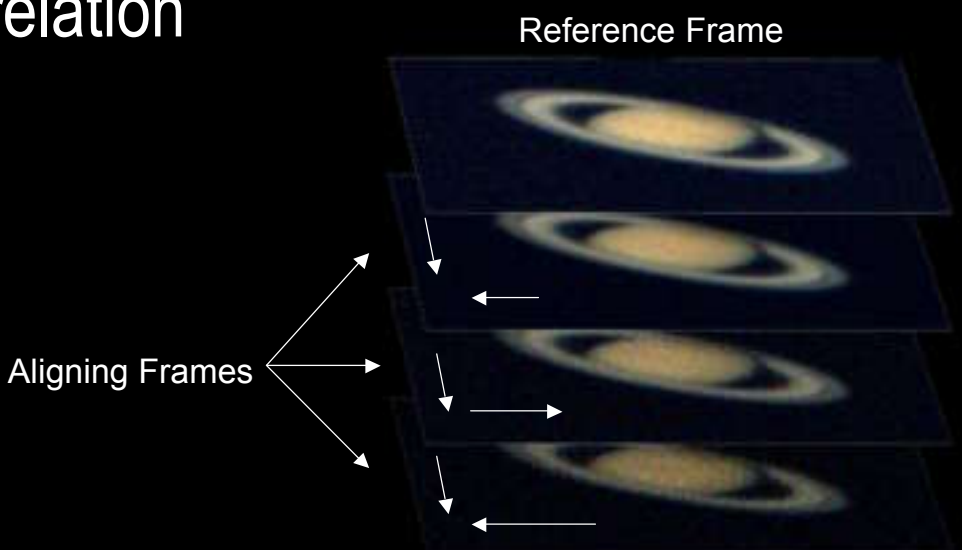

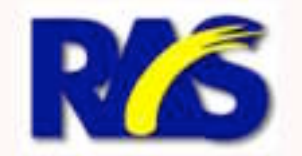

**Walt Lickteig Ralph Megna** 

٠

### **Processing Image Streams Processing Image Streams (continued) (continued)**

#### ■ Select Best Frames: Sorting

- Rarely advantageous to stack all the of frames
- What it means for a frame to be very good to "just" okay" can be a little difficult to specify.

#### • Most Common Sorting Approaches:

- Simplest method is "Manual Frame Selection"
- Difference from Reference Frame
- Degree of Saturation from Reference Frame
- Degree of Brightness from Reference Frame
- Value Range (between single darkest & brightest)
- Various Fourier Transforms
- Real-Time Accumulate (active sorting during capture!!!!!)

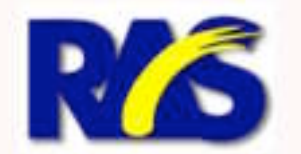

**Walt Lickteig Ralph Megna** 

٠

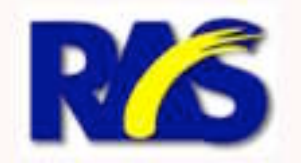

### **Processing Image Streams Processing Image Streams (continued) (continued)**

- **Stacking** 
	- Increases the Signalto-Noise Ratio (S/N)
		- By a factor equal to the square root of the number of images stacked, i.e., 9 images 3 times, 100 images 10 times, etc.
	- And It Increases the Dynamic Range
		- Provides a greater difference between the maximum and minimum brightness

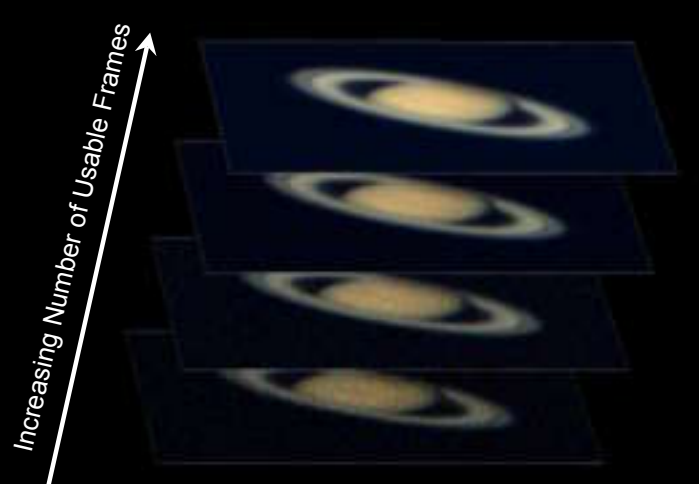

**Walt Lickteig Ralph Megna** 

٠

### **Stacked Image Processing Stacked Image Processing**

- UnSharp Masking (Convolution)
	- Underlying Principle Is Contrast Exaggeration
		- Accomplished Digitally by:
			- » Blurring the Original (Source Image)
			- » Subtracting Blurred Image from Original
			- » Add the New Image to Original
		- New Image Appears "Sharper" Why???

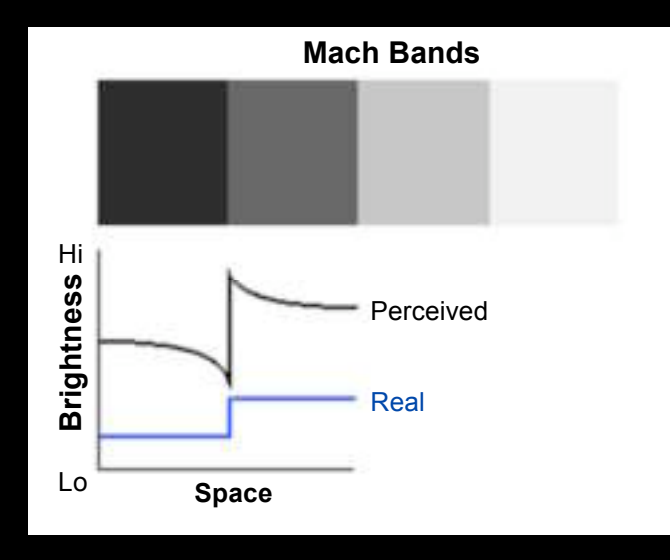

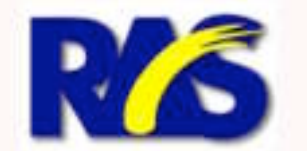

**Walt Lickteig Ralph Megna** 

٠

#### **Stacked Image Processing (continued)**

#### Wavelet Sharpening

- Advantage of Wavelet Sharpening over Unsharp Masking: individual control over Mach band edge generation at different scales in the same image.
- Experimentation and practice are key

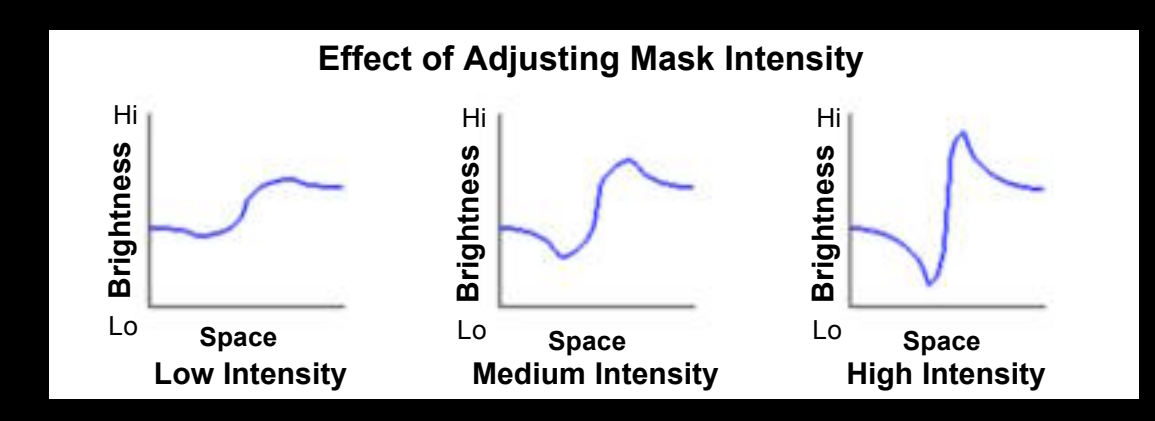

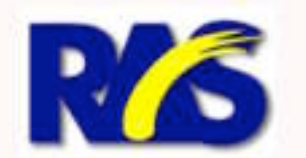

**Walt Lickteig Ralph Megna** 

#### **Stacked Image Processing (continued)**

#### **- Deconvolution Techniques**

• Or "What saved Hubble's initial optical SNAFU…"

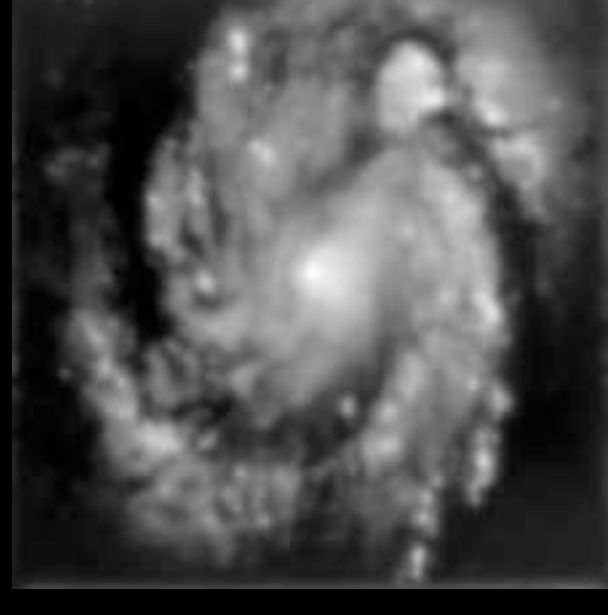

Hubble Image **Before**

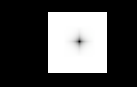

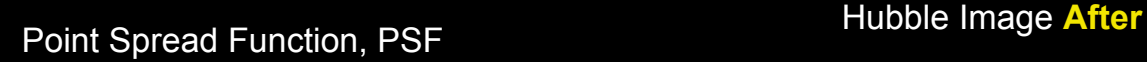

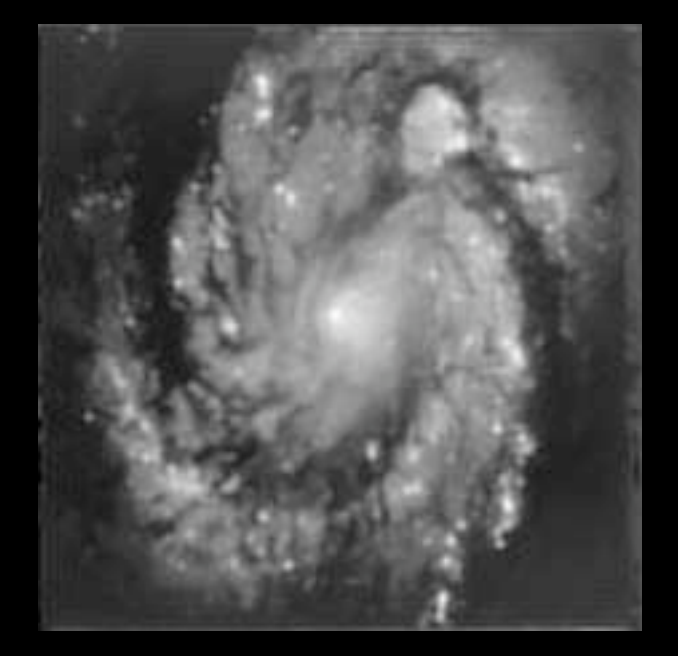

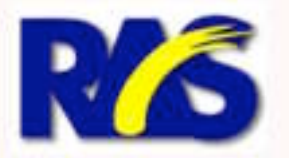

**Walt Lickteig Ralph Megna** 

٠

#### **Stacked Image Processing (continued)**

#### **Deconvolution Techniques**

- Richardson-Lucy
- Van Cittert
- Maximum Entropy

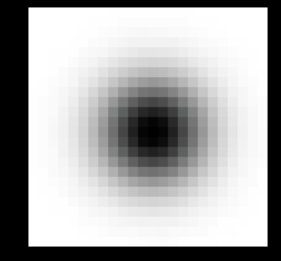

#### Point Spread Function, PSF

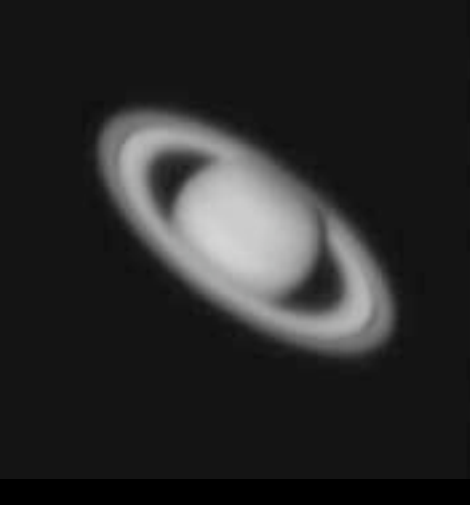

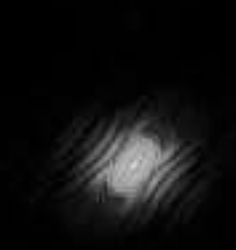

Spatial Domain Stacked Image Frequency Domain Stacked Image

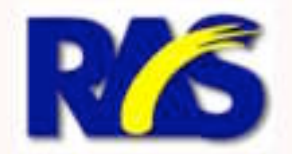

**Walt Lickteig Ralph Megna** 

#### **Stacked Image Processing (continued)**

#### **Histogram Stretching**

- Sometimes called Histogram Re-mapping…
	- Reduces the range of an images histogram that doesn't contain much information
		- Which in turns makes the existing details within those ranges more visible

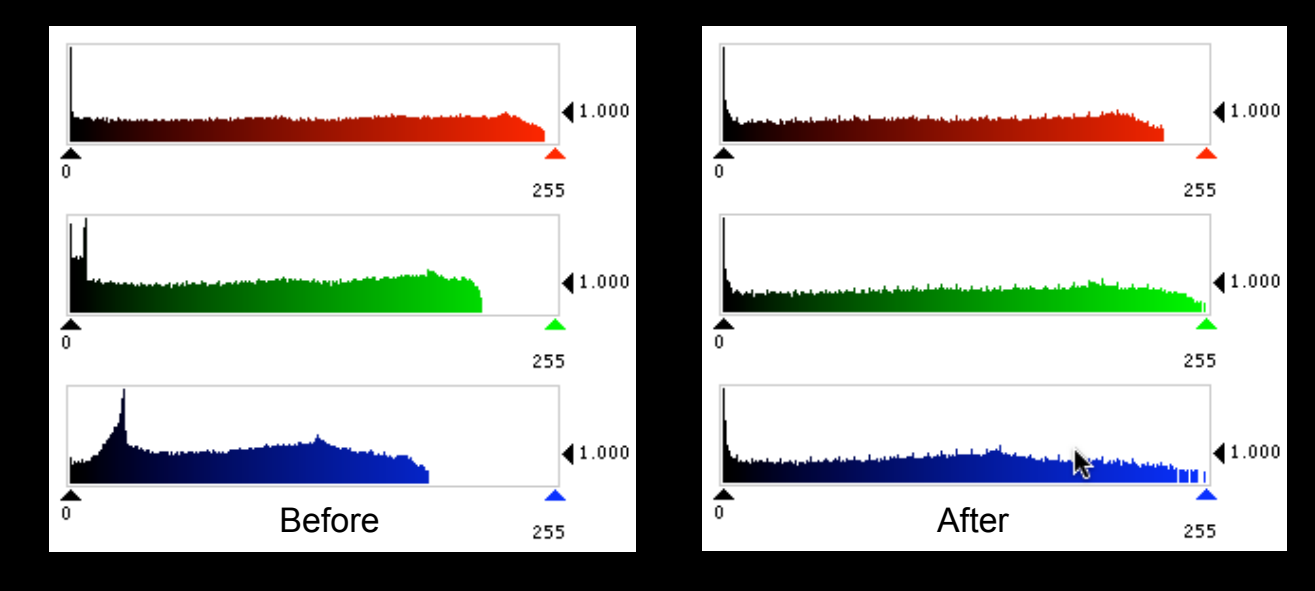

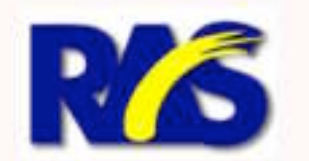

**Walt Lickteig** Ralph Megna

٠

# **Final Touch-Up Processing Final Touch-Up Processing**

- **The "Twiddle" Factors** 
	- I use Photoshop to tweak:
		- Contrast
		- Brightness
		- Saturation
		- Hue

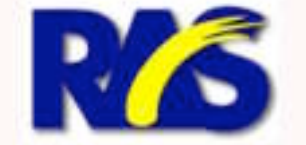

**Walt Lickteig Ralph Megna** 

٠

# **Final Thoughts… Final Thoughts…**

- Words to the wise, "Don't Over Process"
	- If the detail isn't there, over processing is going to make it be there…
	- Your images can become very "ghoulish"...

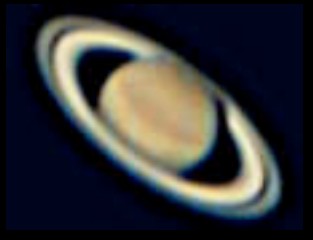

- **In this game, get the fastest computer you** can buy
	- Processing Giga-Bytes of data definitely takes time…

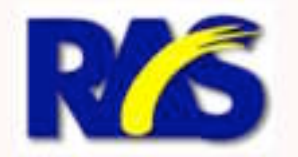

**Walt Lickteig** Ralph Megna

٠

#### **Imaging Examples Imaging Examples**

- **Saturn** 
	- RTMC **Nightfall** 
		- $-9 28 03$  @ 12:36 UTC
	- Processing: 309 Frames **Manually** Selected from 1,215

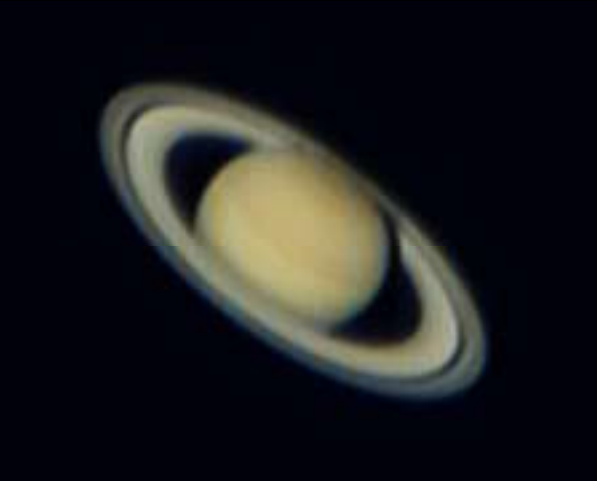

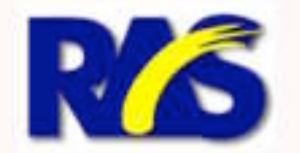

**Walt Lickteig** Ralph Megna

٠

#### **Imaging Examples Imaging Examples**

- **Jupiter with Io** 
	- RAS GMARS
		- $\cdot$  1-18-04 @ 13:47 UTC
	- Processing: 125 Frames Utilizing a Fourier Sort Selected from 450

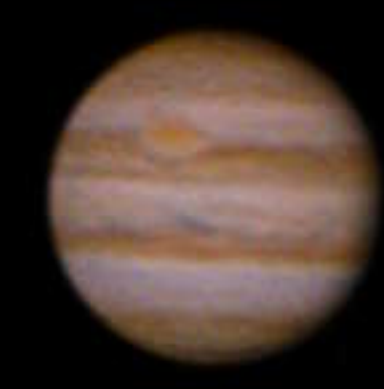

Io

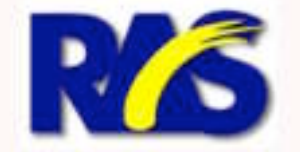

**Walt Lickteig** Ralph Megna

٠

## **Imaging Examples Imaging Examples**

- **Create Animations:** 
	- Last Year's Great Mars Rush:
		- 5 Image Streams
			- August 21 Sept 7

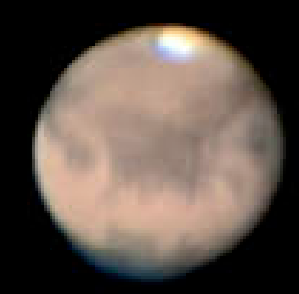

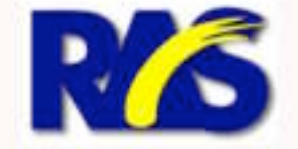

**Walt Lickteig** Ralph Megna

### **Imaging Examples Imaging Examples**

- **Create Lunar** Mosiacs:
	- October 12, 2003
		- 32 Images
		- 396 Frames per Image
		- Total of 12,672 Frames
	- Time-Lapse Mosiacs…

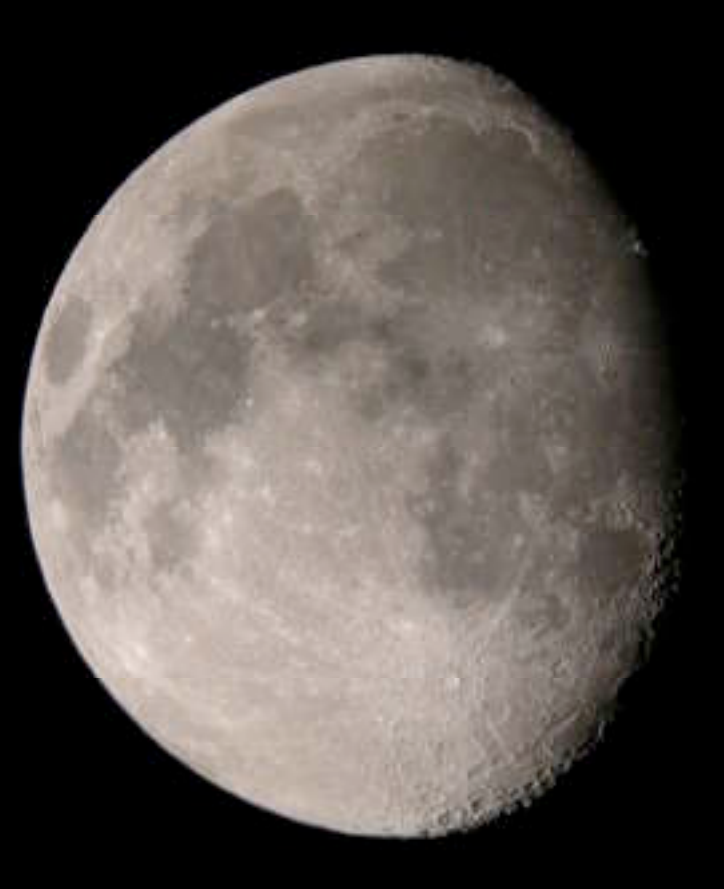

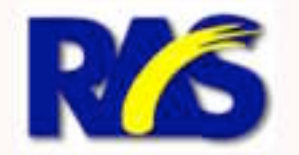

**Walt Lickteig** Ralph Megna

 $\bullet$ 

#### **Ralph's Images s Images**

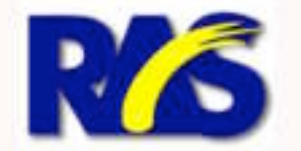

**Walt Lickteig** Ralph Megna

٠

#### **Jupiter on Drugs Jupiter on Drugs Effects of Overprocessing Effects of Overprocessing**

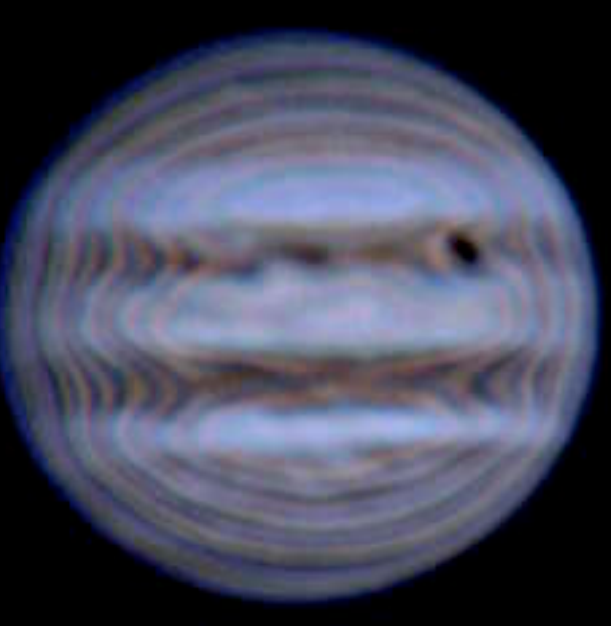

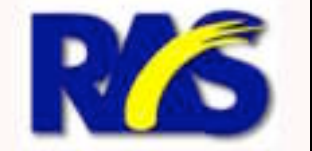

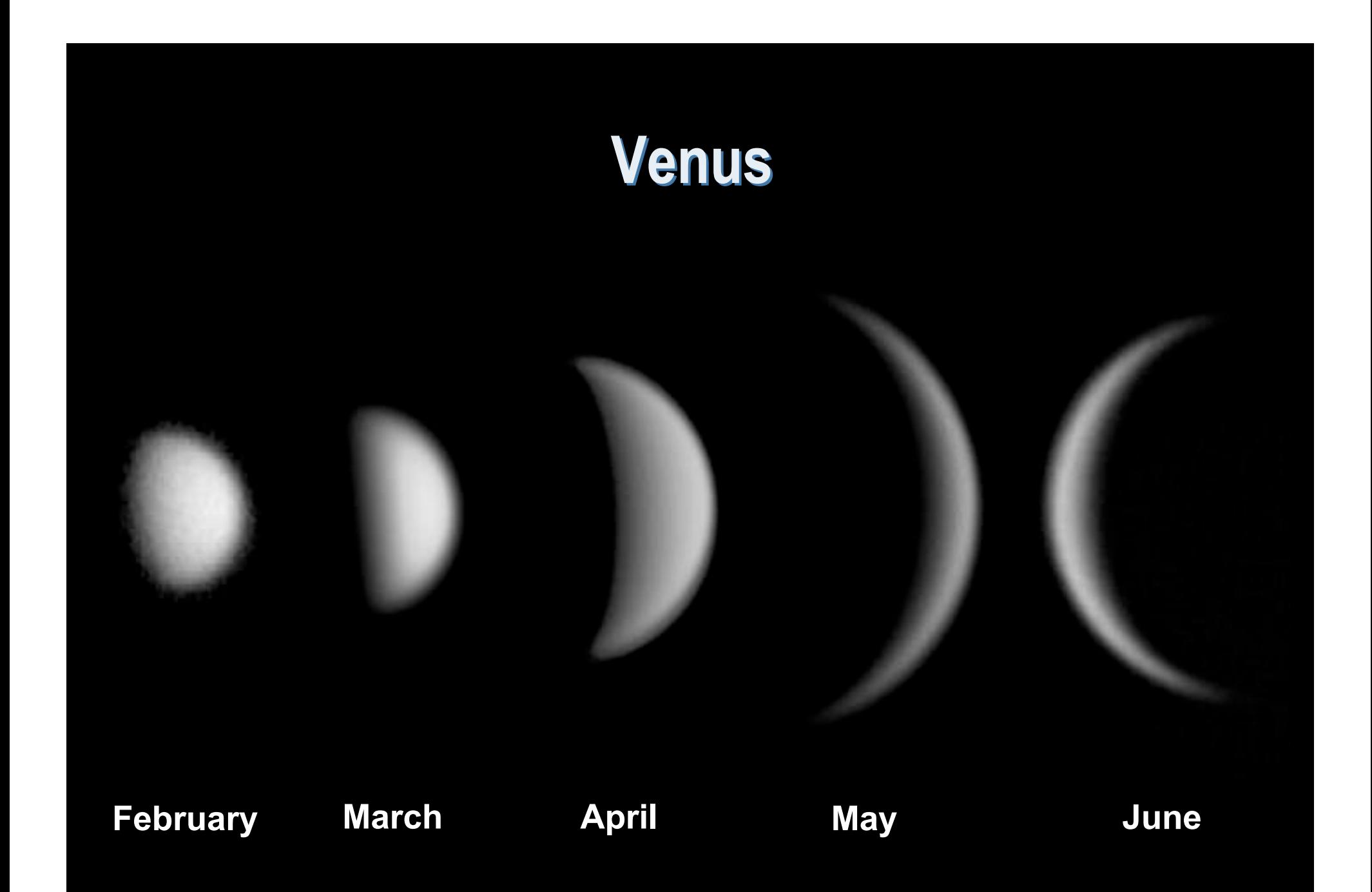

**Walt Lickteig** Ralph Megna

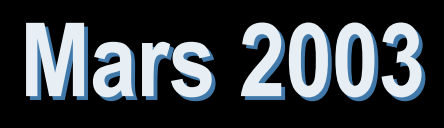

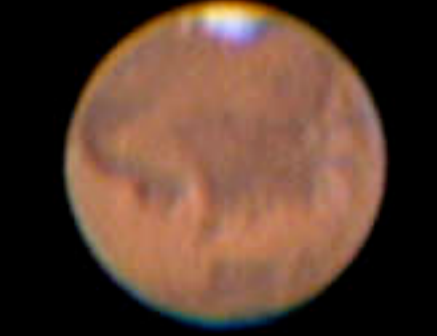

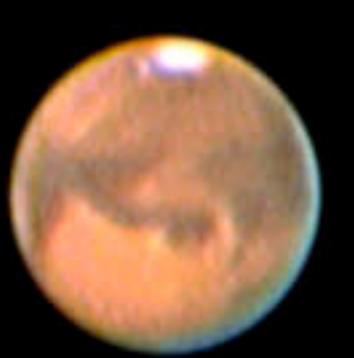

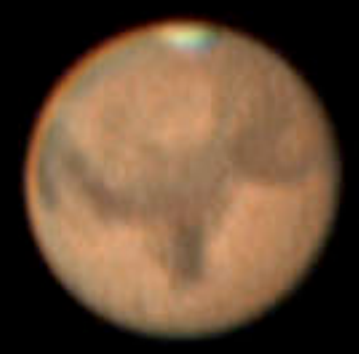

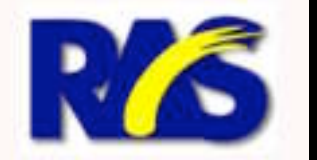

**Walt Lickteig** Ralph Megna

 $\bullet$ 

#### **Jupiter Jupiter**

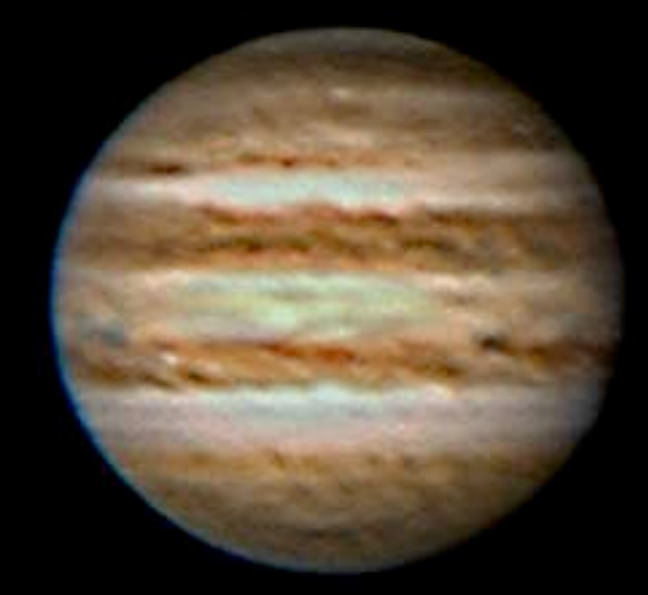

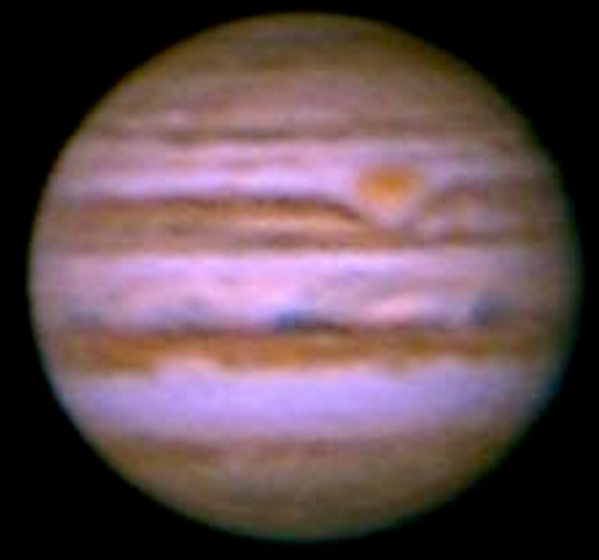

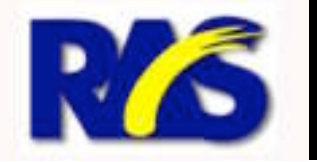

**Walt Lickteig** Ralph Megna

٠

#### Jovian Triple Transit March 2004

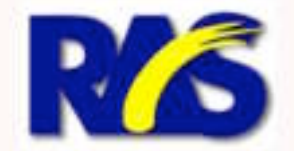

**Walt Lickteig** Ralph Megna

 $\bullet$ 

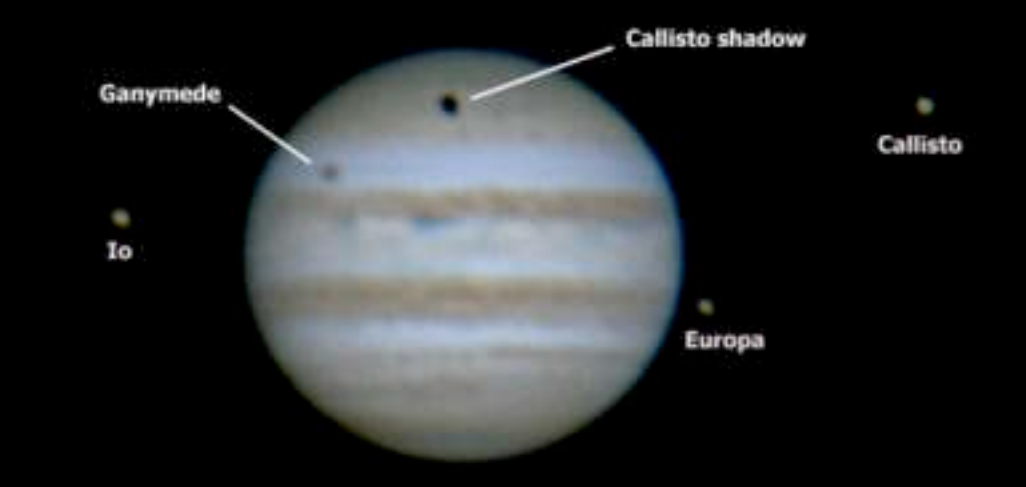

Jupiter . 28 March 2004 - 06:31 UT . Ralph Megna . 10" SCT @ f/20

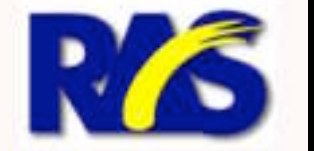

**Walt Lickteig** Ralph Megna

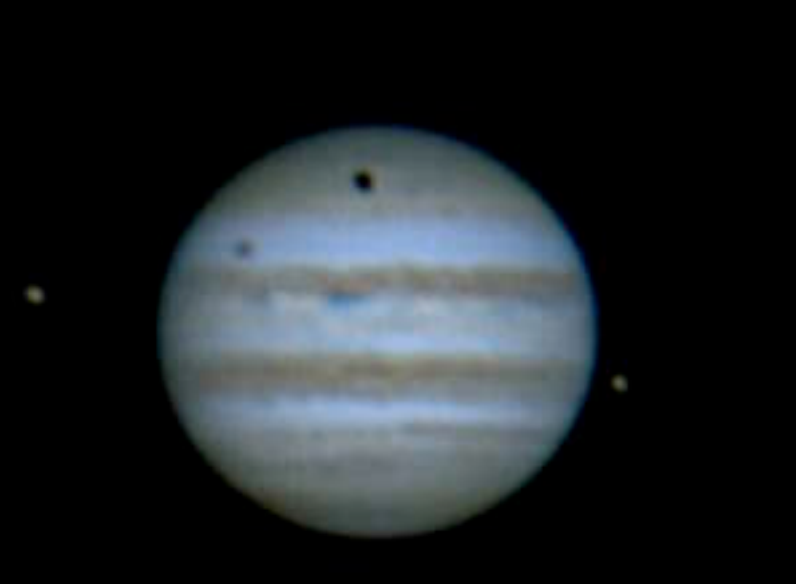

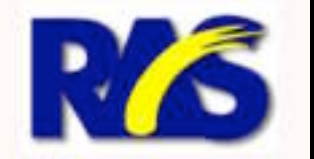

**Walt Lickteig** Ralph Megna

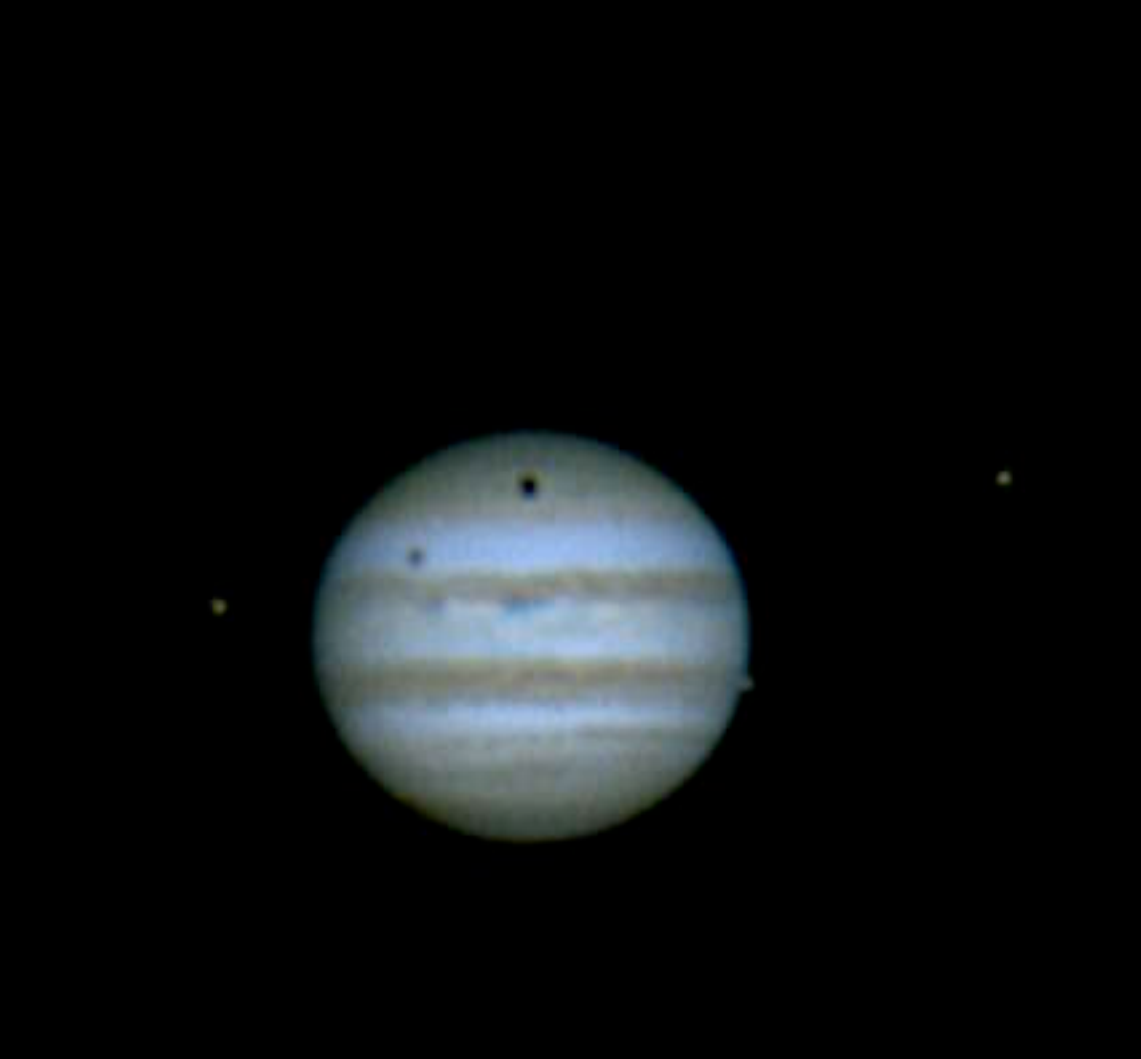

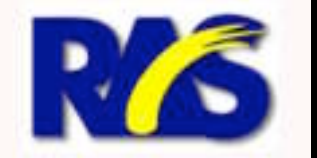

**Walt Lickteig** Ralph Megna

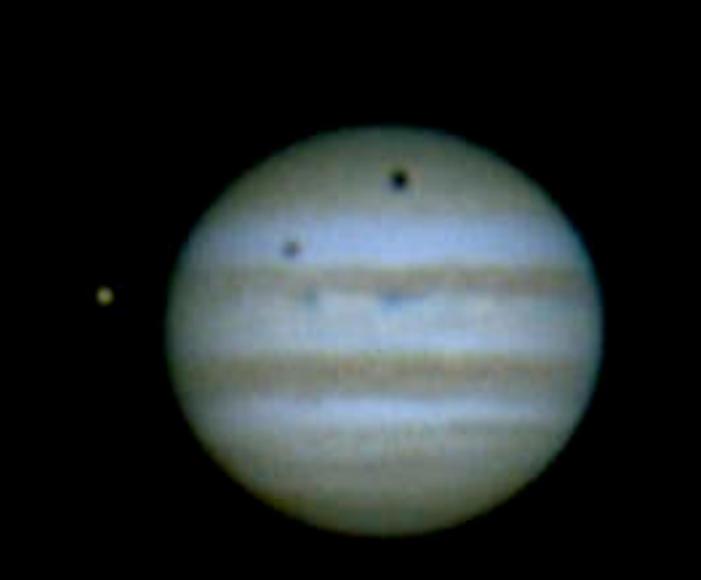

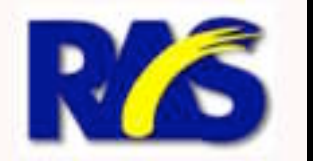

**Walt Lickteig** Ralph Megna

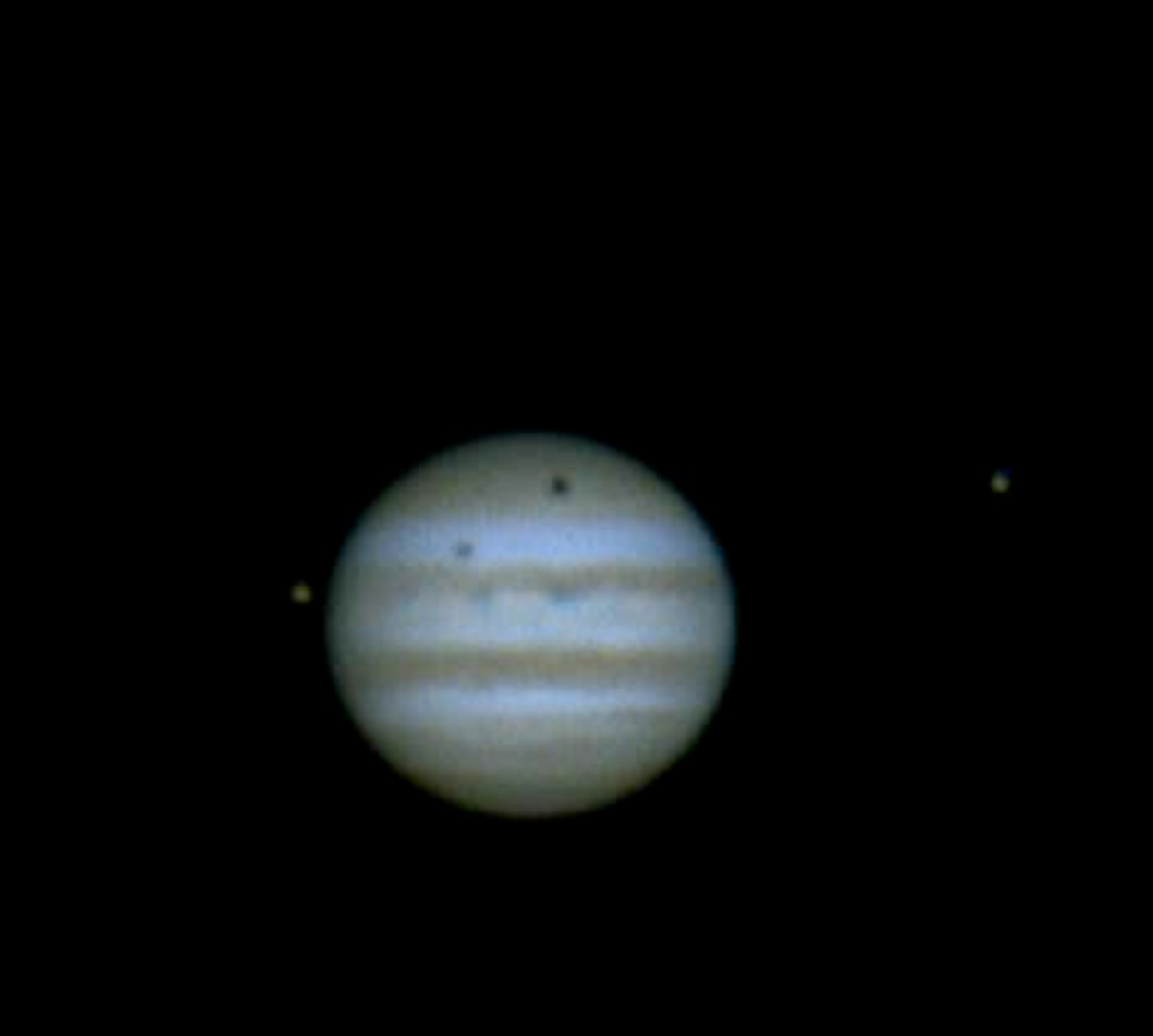

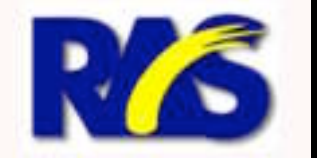

**Walt Lickteig** Ralph Megna

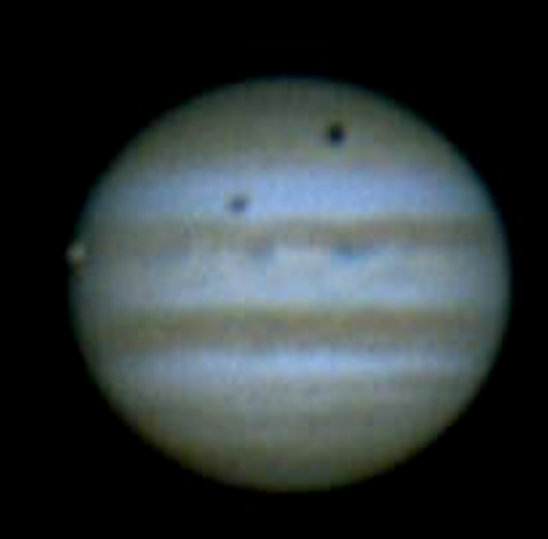

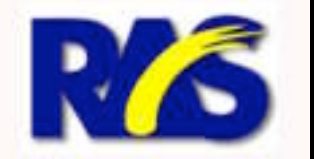

**Walt Lickteig** Ralph Megna

 $\bullet$ 

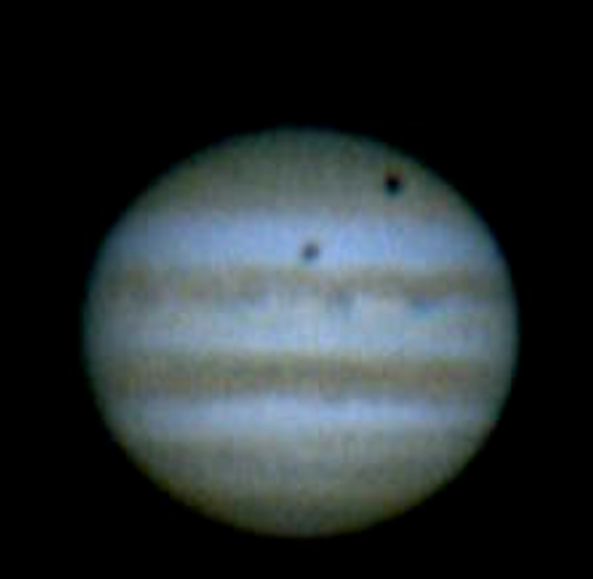

W.

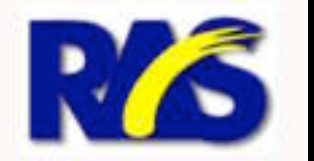

**Walt Lickteig** Ralph Megna

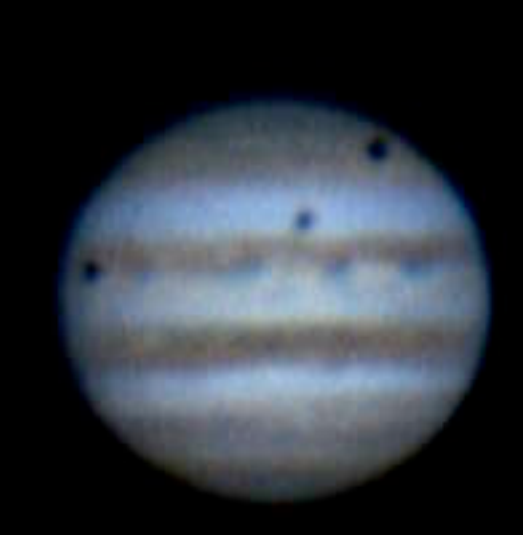

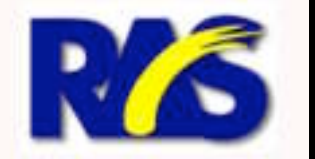

**Walt Lickteig** Ralph Megna

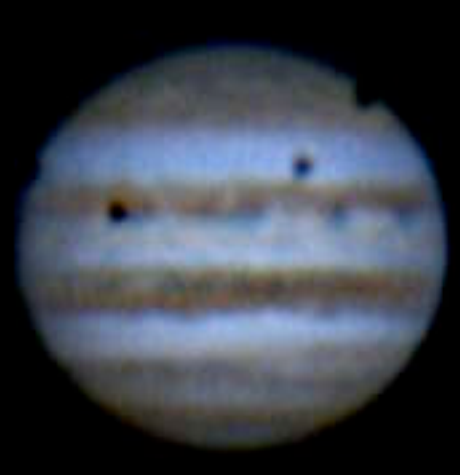

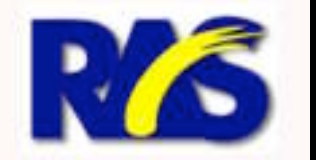

**Walt Lickteig** Ralph Megna

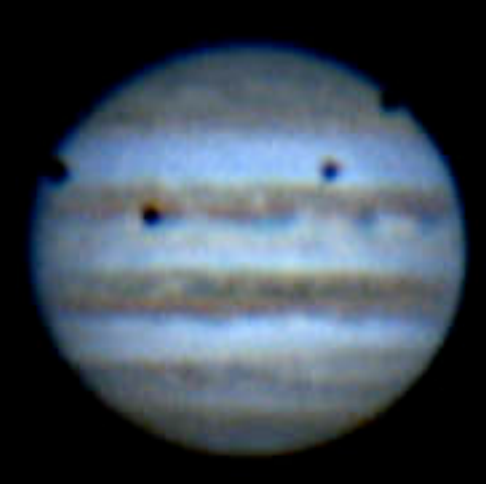

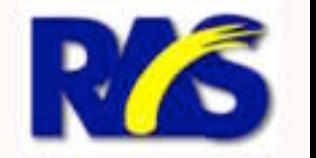

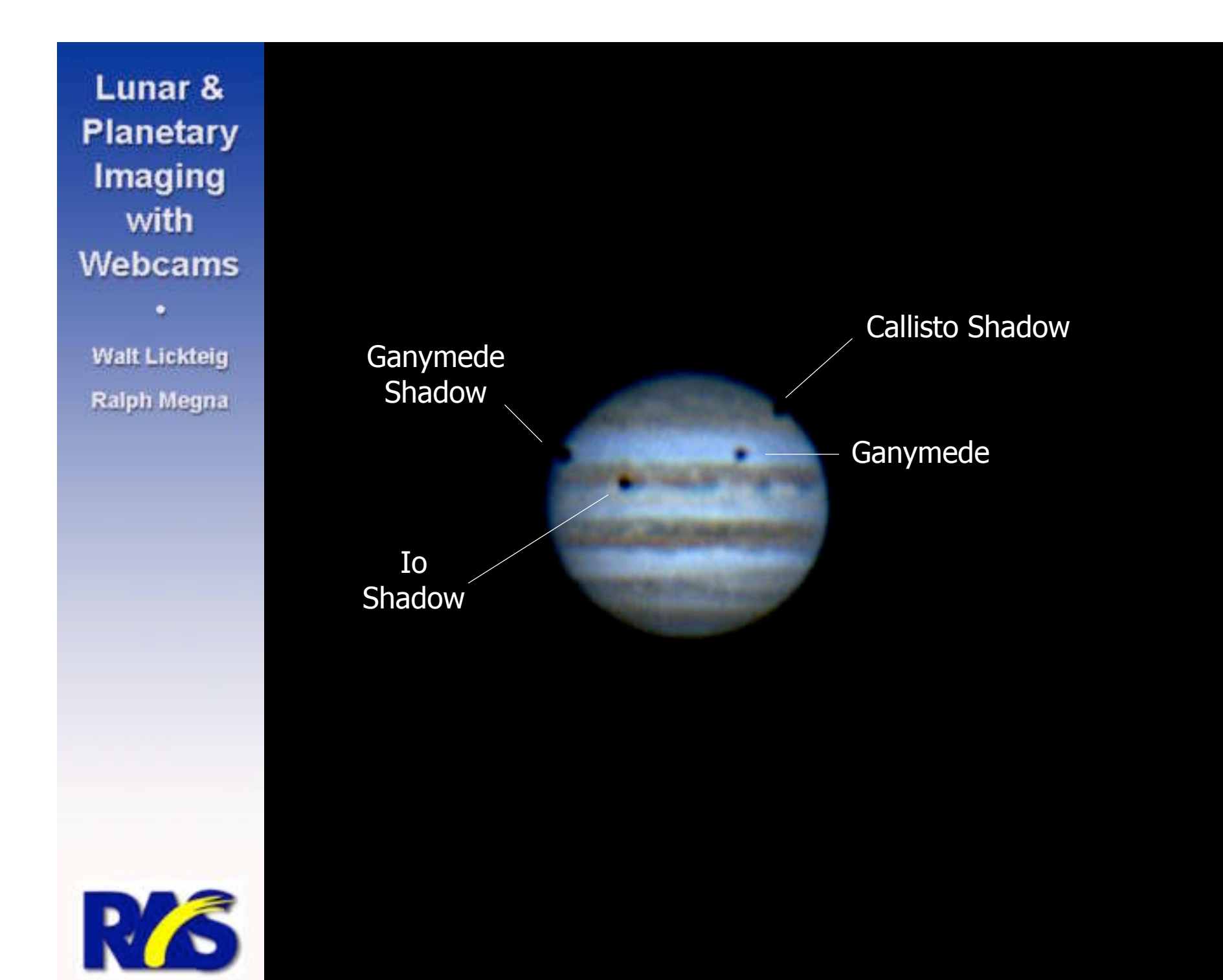

**Walt Lickteig** Ralph Megna

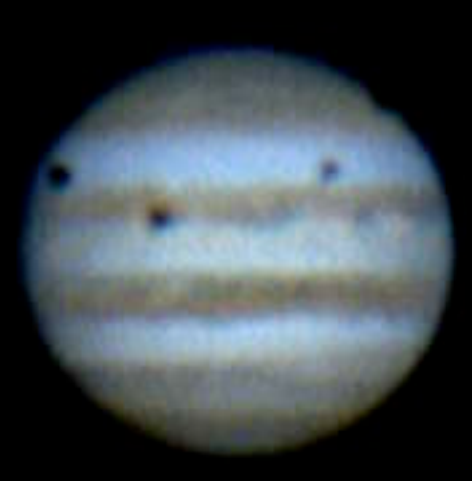

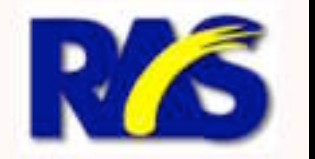

**Walt Lickteig Ralph Megna** 

### **"First Light" with CrystalCam First Light" with CrystalCam**

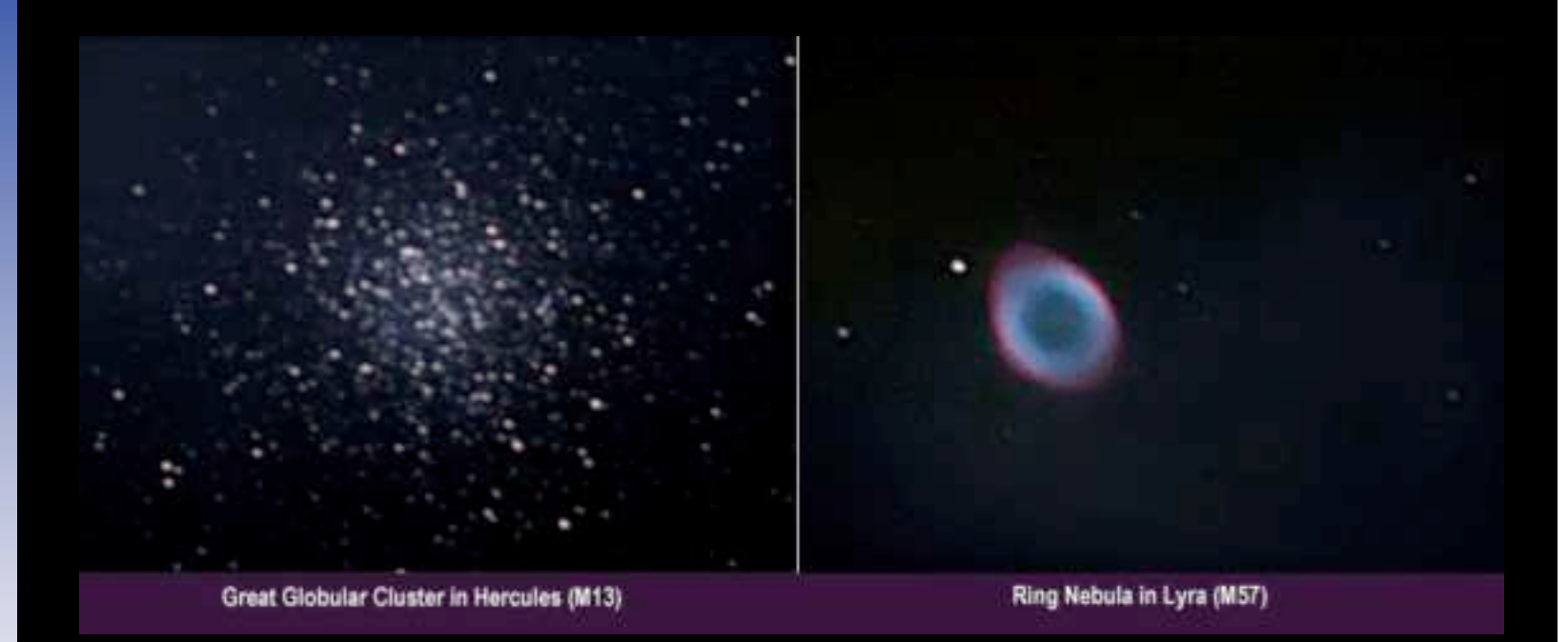

Images from prototype CrystalCam -- Firewire-based modified webcam with the capability of recording exposures of up to one hour using proprietary AstroIIDC control software. These images were captured with 10-inch SCT at  $f/6.3$  (focal reducer). M13 photo is stack of five 75-second exposures; M57 is single three-minute exposure.

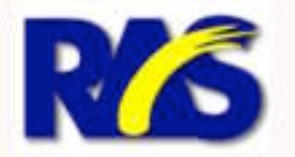

# **Lunar & Planetary Lunar & Planetary Imaging with Webcams Imaging with Webcams**

wflyer@adelphia.net ralph@empiredevelopmentsolutions.com information@rivastro.org

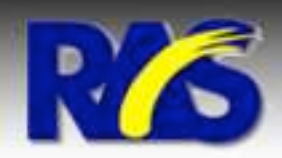